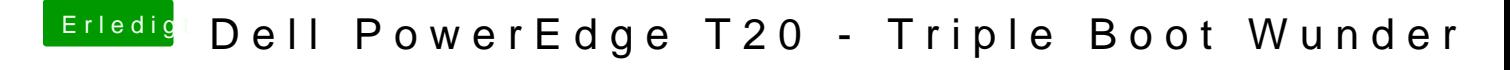

Beitrag von e60 vom 13. August 2017, 10:04

[@wowanB](https://www.hackintosh-forum.de/index.php/User/45543-wowanBlya/)lya führe do elm stallation noch einmal aus[hie](https://www.hackintosh-forum.de/index.php/Thread/20143-Dell-PowerEdge-T20-Triple-Boot-Wunder/?postID=289619#post289619)r dar sibbau